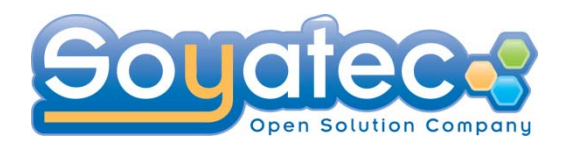

# **XWT***Eclipse XML Windowing Toolkit*

## Yves YANG (Soyatec)

yves.yang@soyatec.com

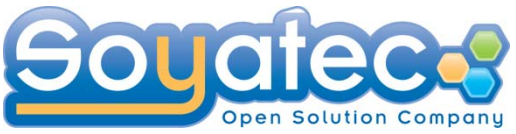

## **Agenda**

- **O** What is XWT?
- **Architecture**
- **XWT Fundamentals**
- Demo 1
- **Binding and Data Binding**
- O Demo 2
- **O** Product overview
- O Q&A

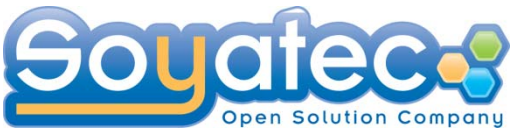

# **What is XWT?**

XWT stands for XML Windowing Toolkit. It is a XML based UI declarative solution for eclipse.

XWT targets to be a UI Presentation Foundation for eclipse by providing:

- A common infrastructure that enables UI tools to work together
- Component assembling application development environment

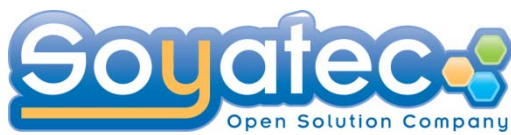

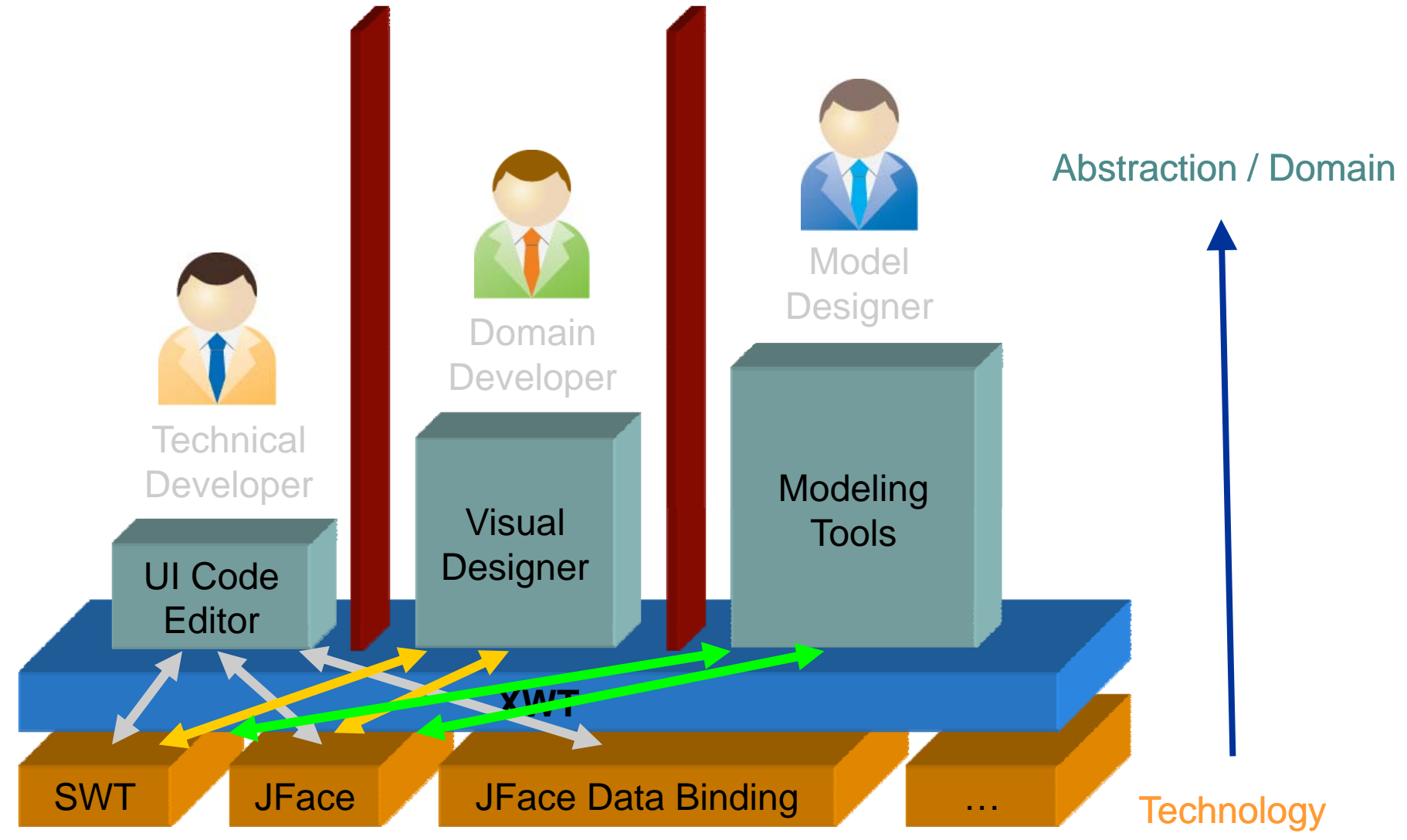

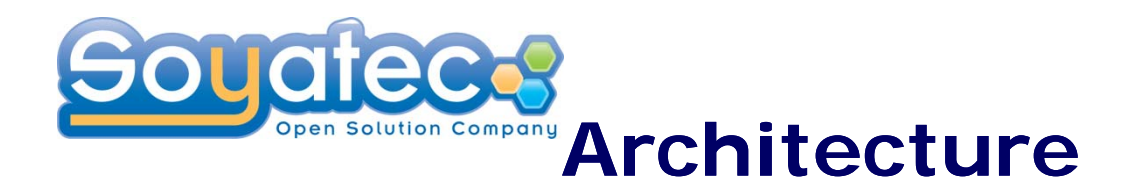

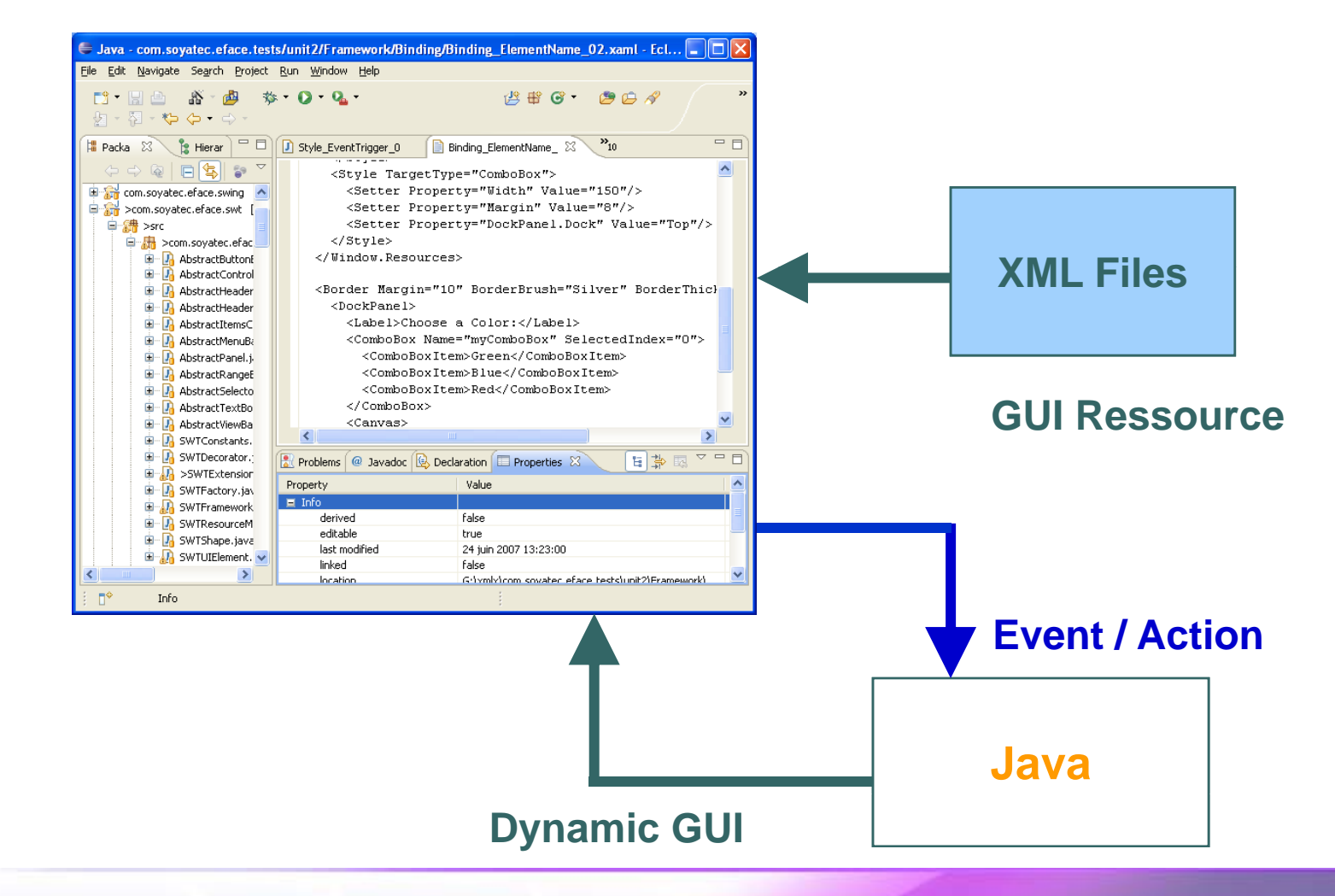

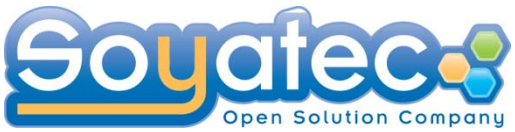

## **Architecture**

#### **UI Presentation is to handle an interaction handle between users and data.**

- **C** Reusable and Embeddable
- **O** Clear separation between public description and implementation

### **A presentation unit consists of 4 aspects**

- UI views XML
- **Controlers Java**
- **O** Metadata
- O Data context

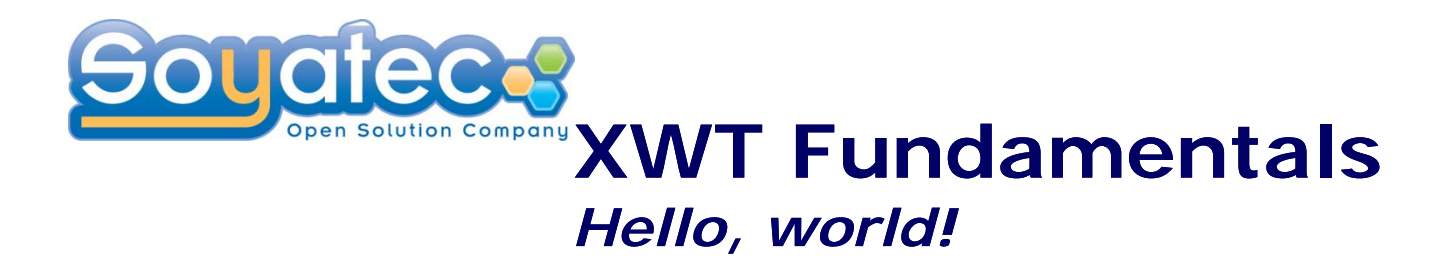

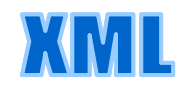

<Shell xmlns="http://www.eclipse.org/xwt/presentation" Text="Appearance"> <Shell.layout> <FillLayout/> </Shell.layout> <Button Text="Hello world!"/> Appearance </Shell> "Hello world!"

```
Shell shell = new Shell();
shell.setText("
Appearance");
Shell.setLayout(new FillLayout());
Button button = new Button(shell, SWT.PUSH);
Button.setText("Hello world!");
```
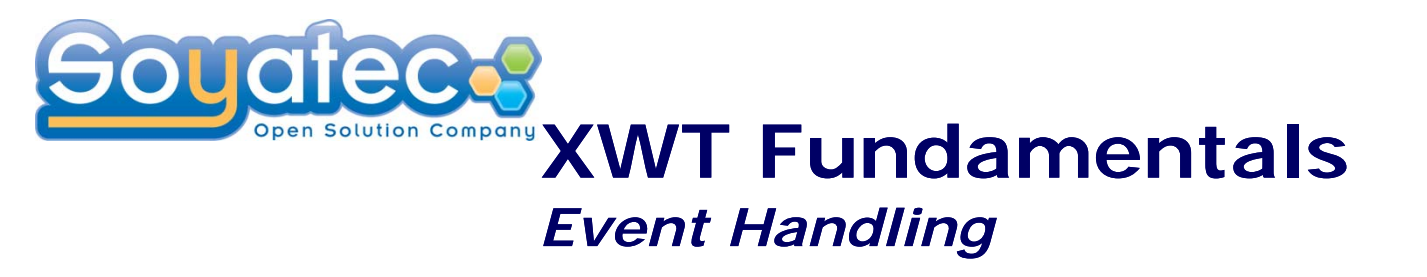

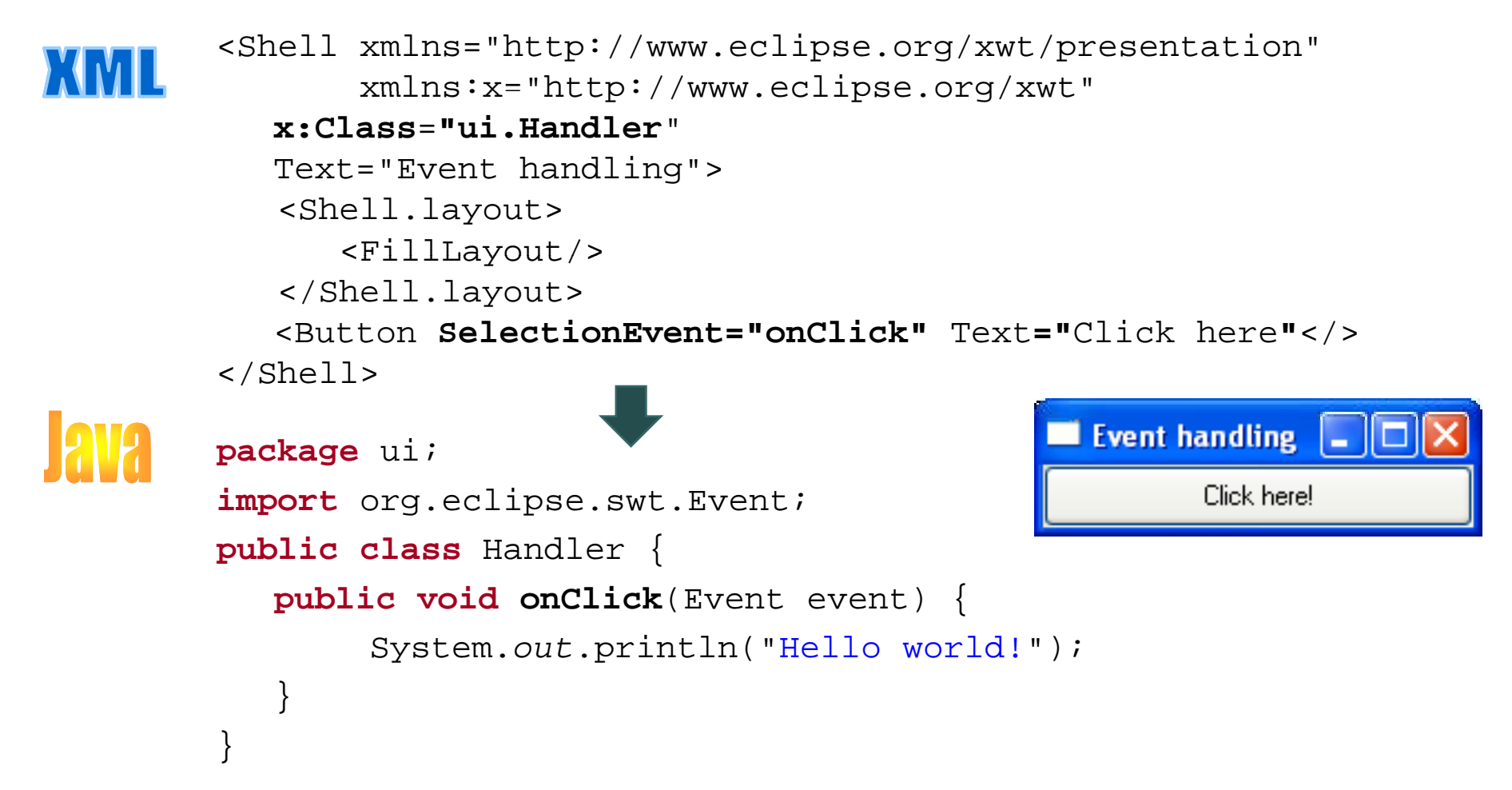

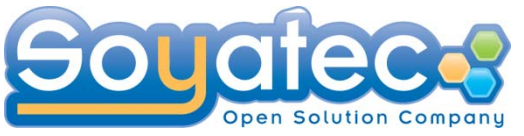

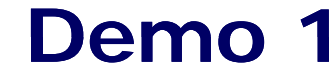

#### **O** UI Development

**Event management** 

Purpose of this demo

- •**• Get overview of XWT concept**
- $\bullet$ famillar with XWT development environment

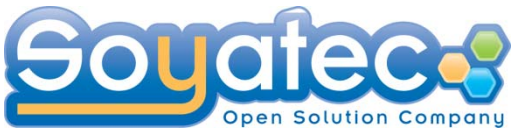

# **Binding & Data Binding**

- XWT Binding Expression language
	- **O** Data binding
	- **Element binding** 
		- Reference between element by name
- Based on Eclipse Data Binding engine
	- **O** Data conversion
	- **O** Data validation
	- Automatic update in two directions

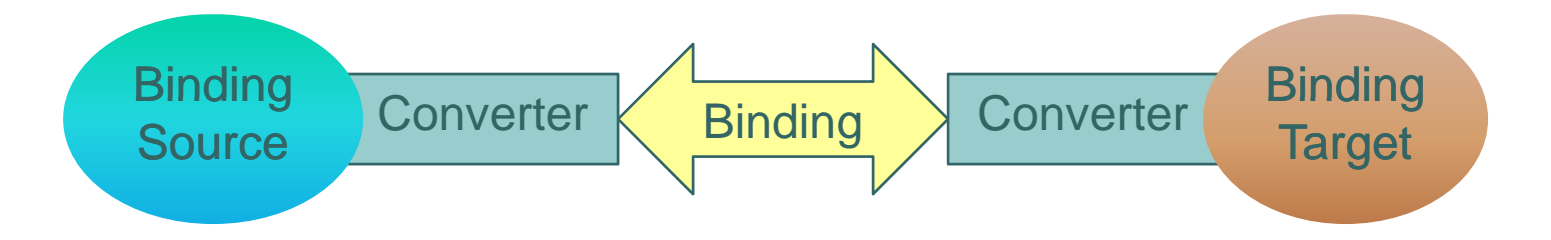

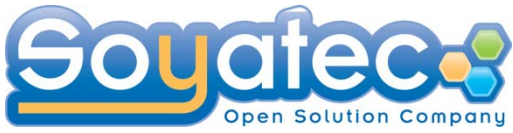

# **Data Binding**

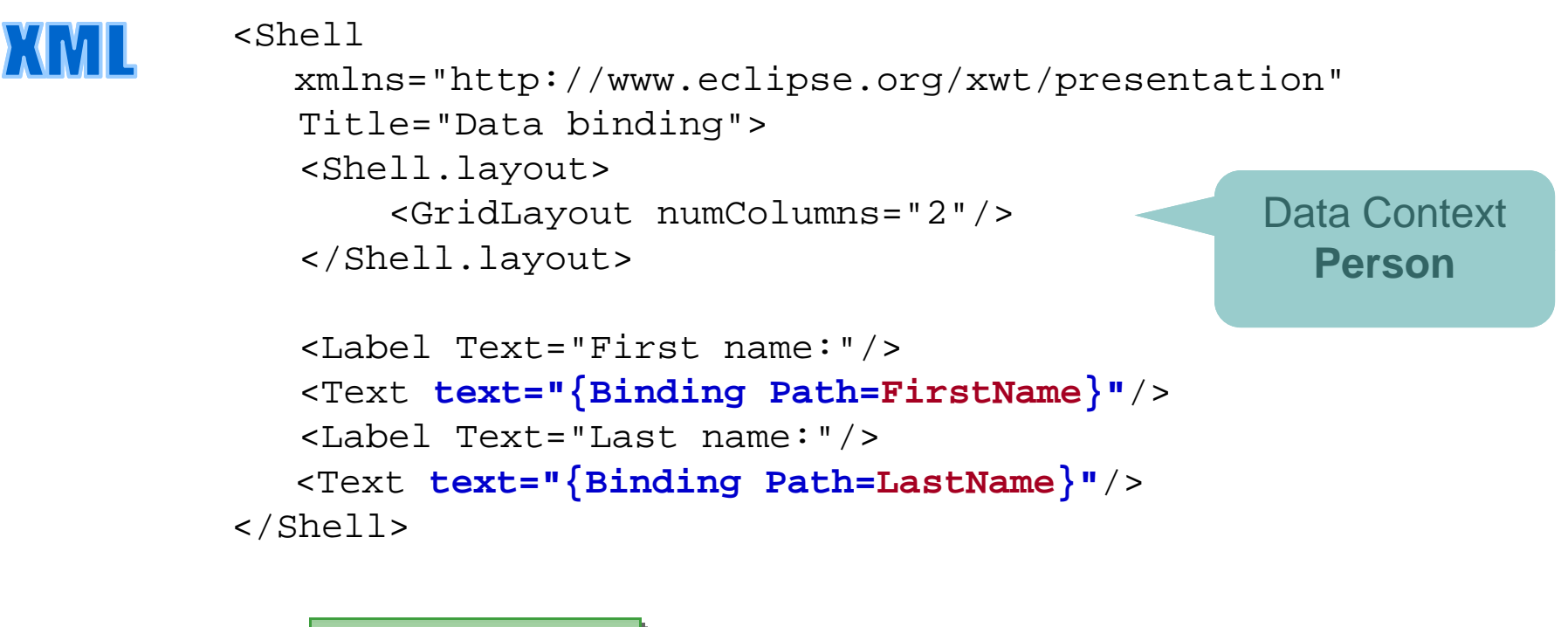

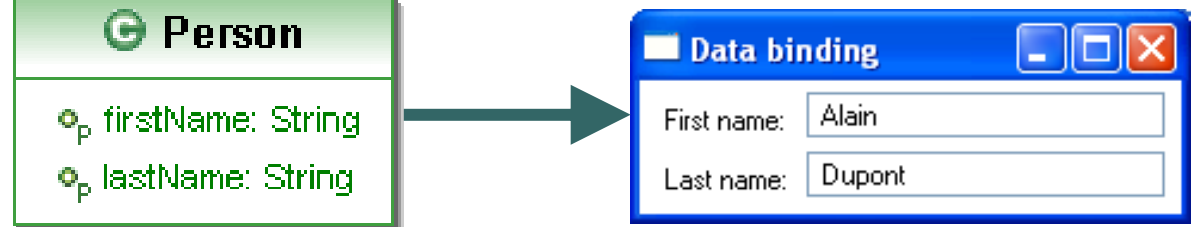

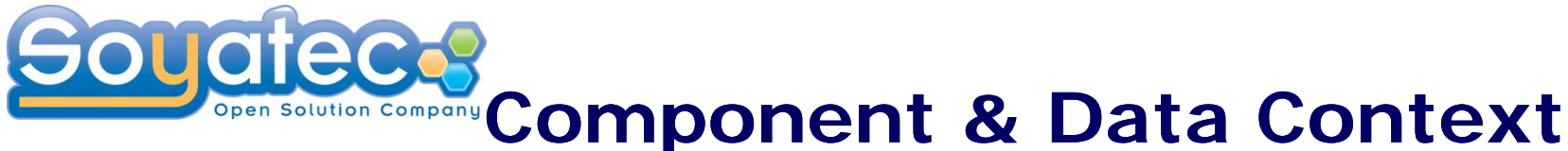

# **Management**

xmlns="http://www.eclipse.org/xwt/presentation" xmlns:x="http://www.eclipse.org/xwt" xmlns:j="clr-namespace:ui"> <Composite.layout> <GridLayout numColumns="2"/> </Composite.layout> ш

```
<Label Text="Company name:"/>
<Text Text="{Binding Path=Name}"/>
```

```
<Label Text="Manager:"/>
<j:PersonView dataContext="{Binding 
     Path=Mana
g } er
}"/>
```
</Composite>

<Composite

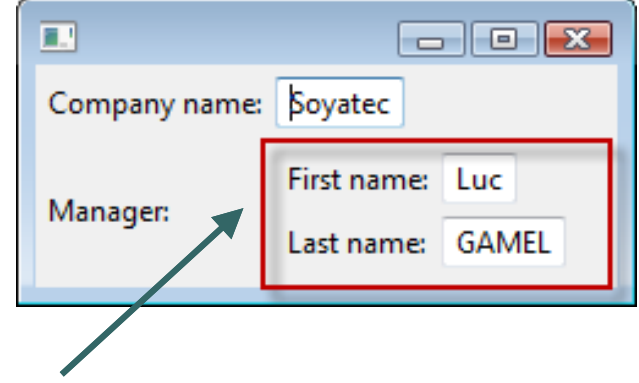

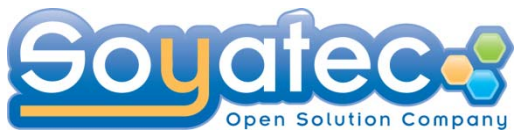

#### **Demo 2**

## **O** Data Binding

e4 Contact demo

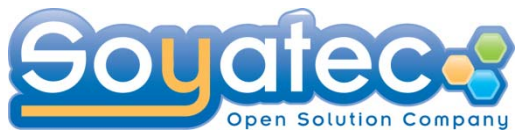

### **Product overview**

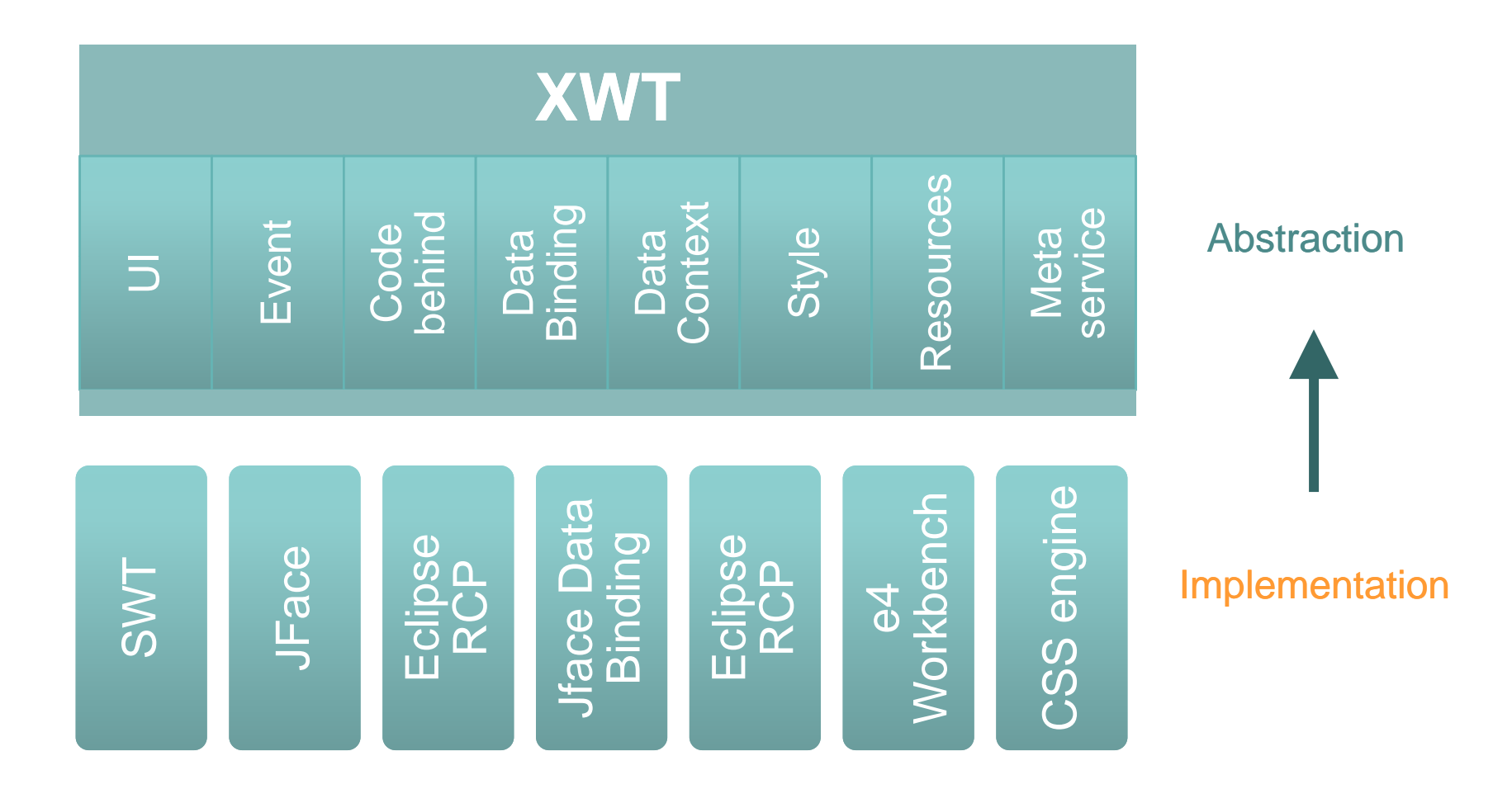

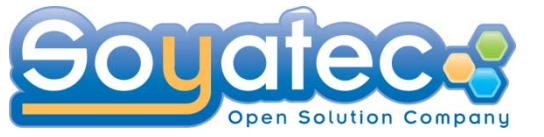

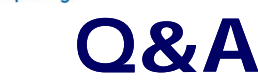

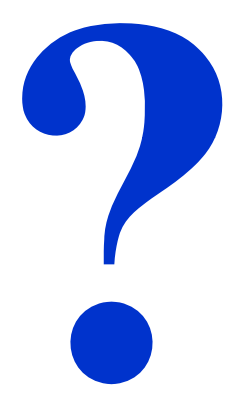